### **D2 Cloud**

### **Predstavenie služby D2 Cloud**

Správa a údržba webovej aplikácie a a jej infraštruktúry zaha aj innosti a požiadavky na odbornos vo sfére, ktorá nie je primárna pre priemyselnú firmu. Z tohto dôvodu je tu služba D2 Cloud, ktorá umožuje priemyselným spolonostiam jednoduchým a bezpeným spôsobom sprístupni dáta a služby podnikovej aplikácie nasadenej na platforme D2000. Princíp fungovania služby je postavený na web moduloch platformy D2000 - Tenký Klient alebo Smart Web, ktoré sú prevádzkované na infraštruktúre (cloude) spolonosti Ipesoft a prepojené s D2000 nasadenou u zákazníka. Zákazníkovi tak odpadá povinnos spravova infraštruktúru webovej aplikácie a prenecháva túto úlohu na spolonos Ipesoft. Spojenie modulov Tenký Klient alebo Smart Web s D2000 aplikáciou je realizované cez šifrované spojenie s obojstrannou autentifikáciou.

[blocked URL](https://d2cloud.ipesoft.com/portal/assets/images/d2CloudOverview.svg)

### **Výhody služby D2Cloud**

#### **Bezpené a jednoduché publikovanie podnikových dát z D2000.**

Používate systému D2000 nemusí rieši nasadenie a správu rozhrania s okolitým svetom, ale túto réžiu prenechá na spolonos, ktorá má s touto správou skúsenosti. Zákazník/procesný inžinier/technológ/obchodník je tak odbremenený od povinností, ktoré priamo nesúvisia s jeho podnikaním a zárove môže spokojne vyžíva výhody a možnosti zabezpeeného online prístupu k real-time dátam, alarmom, procesným a obchodným informáciám.

#### **Flexibilita nasadenia a dodatoné služby**

Možnosti nasadenia a customizácie nasadenia modulov Smart Web a Tenký Klient sú vemi široké. Zákazník má možnos vybra nasadenie jedného alebo oboch modulov, poda potrieb svojej spolonosti. Samozrejmosou je možnos sprístupni web aplikácie týchto modulov napríklad na vlastnej firemnej doméne, zapnú dodatonú autentifikáciu používateov cez klientské certifikáty alebo poveri spolonos Ipesoft vývojom webových stránok, alebo funkcií na mieru svojím požiadavkám.

#### **Šetrenie nákladov a jednoduchos nasadenia**

Na strane zákazníka nie je potrebné spravova,konfigurova a zabezpeova infraštruktúru pre webovú aplikáciu. Zákazník taktiež nepotrebuje ma úzko špecializované odborné znalosti z oblasti webovej bezpenosti a komunikácie. Konfigurácia spojenia D2000 so službou D2 Cloud je pre zákazníka vemi jednoduchá, rýchla a zárove bezpená.

# **Postup pre využívanie služby D2 Cloud**

- 1. Služba D2 Cloud je podporovaná od verzie D2000 V11.2. Pre používanie služby D2Cloud je nevyhnutné sa najskôr **zaregistrova prostredníctvom formulára na portáli [d2cloud.ipesoft.com](https://d2cloud.ipesoft.com/)**. V registranom formulári klient vyplní okrem kontaktých údajov aj informáciu o registráciu ktorého modulu (Smart WEB, Tenký klient - resp. obidva) má záujem.
- 2. Po odoslaní formulára bude následne **klienta kontaktova poverený pracovník Ipesoftu.** Ten si vyžiada ašie upresujúce informácie, potrebné pre zaregistrovanie požadovanej služby, ako napr. názov domény (url), pod akou sa bude služba publikova. Zákazník si môže tento názov zvoli sám pokia má vlastní doménu na ktorej chce prevádzkova webovú aplikáciu. K dispozícii zdarma je prístup do aplikácie cez url: https://d2clo ud.ipesoft.com/<identifikátor aplikácie**>**.
- 3. Po dohode povereného pracovníka Ipesoft a klienta, bude **v D2 Cloude vytvorená inštancia modulu Tenký Klient alebo Smart Web**.
- 4. O vytvorení príslušnej inštancie web aplikácie v D2 Cloude, **bude zákazník upovedomený mailom**, v ktorom mu budú zaslané dodatoné informácie o spôsobe ako prepoji vnútropodnikovú D2000 s D2 Cloudom cez link na stiahnutie zašifrovaného balíka connect. zip s inštalátorom nastavujúcim šifrované spojenie medzi D2000 a D2 Cloudom.
- 5. Zákazník nainštaluje šifrovanú komunikáciu D2000 aplikácie so službou D2 Cloud. Postup inštalácie je popisaný samostatne na stránke [Nastave](https://doc.ipesoft.com/pages/viewpage.action?pageId=42703093) [nie prepojenia D2000 aplikácie so službou D2 Cloud](https://doc.ipesoft.com/pages/viewpage.action?pageId=42703093) .
- 6. Ak je všetko nastavené správne, možeme sa prístupovým menom a heslom do D2000 prihlási do vzorovej Smart Web aplikácie alebo Tenkého klienta na D2 Cloude.

# **Úprava zdrojových kódov web aplikácie pre Smart Web**

Vytváranie a úprava zdrojových kódov webovej aplikácie postavenej na platforme Smart Web je možné aj použitím webového online editora [Alm Tools,](https://alm-tools.github.io/) ktorý je implicitne dostupný zákaznikovi D2 Cloud služby. Spôsob používania tohto online editora je popísaný v dokumentácíí na stránke: [https://alm-tools.](https://alm-tools.gitbooks.io/alm/content/) [gitbooks.io/alm/content/.](https://alm-tools.gitbooks.io/alm/content/) Zobrazenie panelu so stromom súborov a adresárov sa realizuje cez skratku Ctrl+ \.

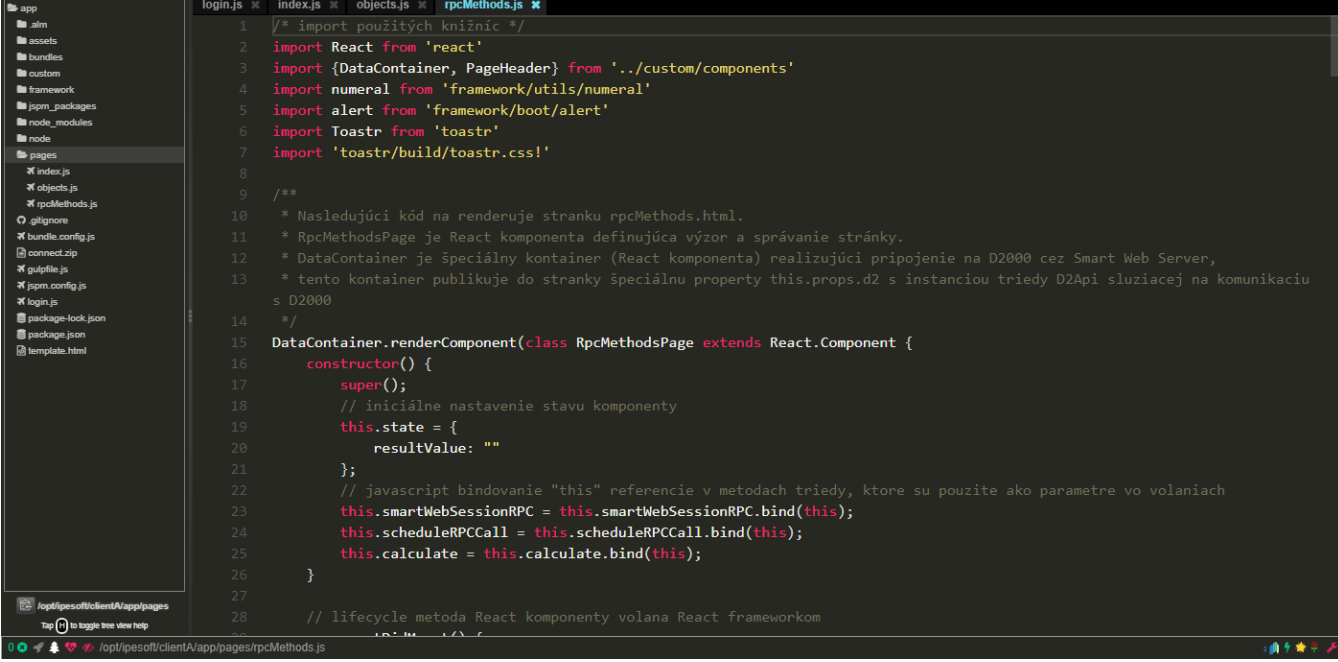